- 13 ISBN 9787115199560
- 10 ISBN 7115199566

出版时间:2011-9

页数:129

版权说明:本站所提供下载的PDF图书仅提供预览和简介以及在线试读,请支持正版图书。

## www.tushu111.com

 $\rm\,Access$  $12$  $SQL$  Access  $VBA$ 

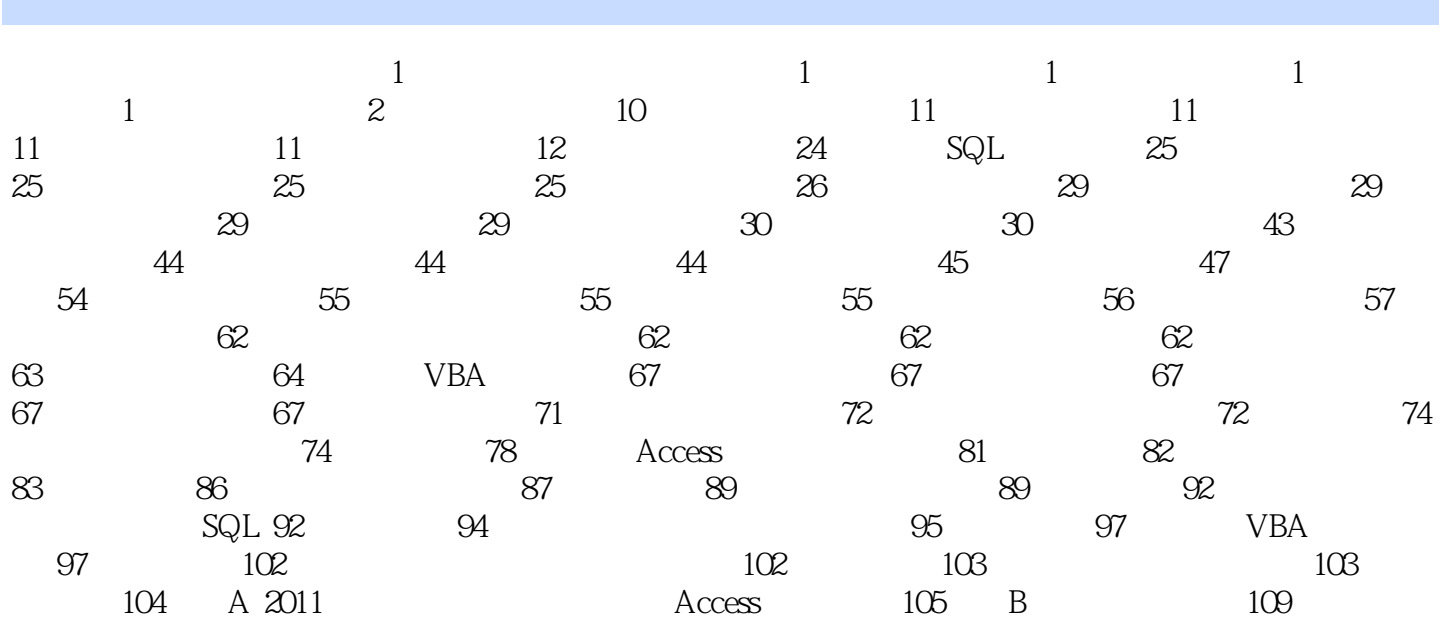

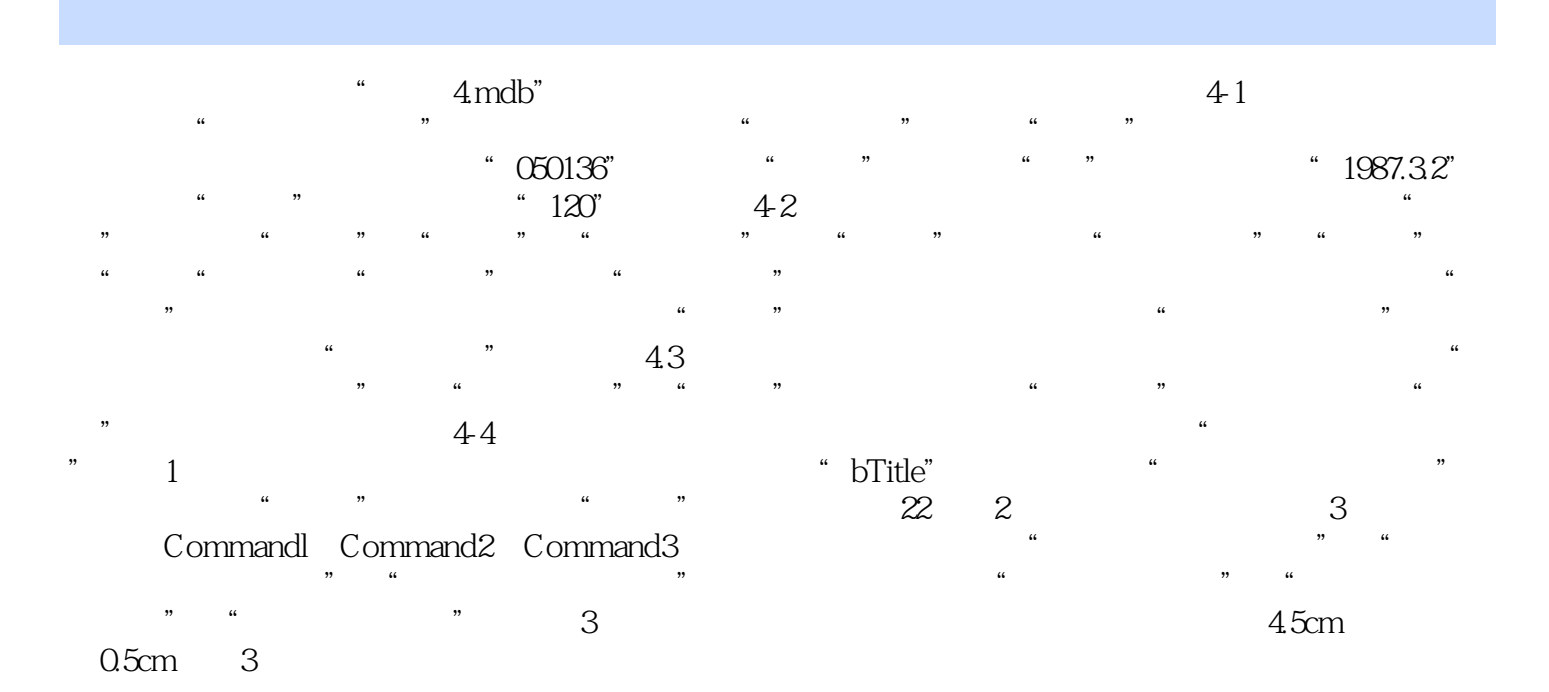

 $\overline{\text{Access}}$  and  $\overline{\text{Access}}$  are  $\overline{\text{EX}}$ 

 $\degree$  2011

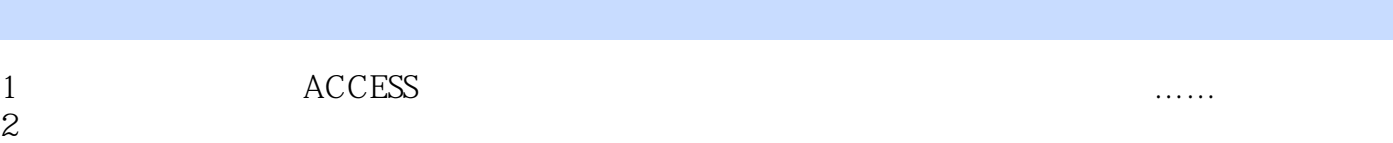

本站所提供下载的PDF图书仅提供预览和简介,请支持正版图书。

:www.tushu111.com